$\text{ULK-OLNEW*}$  99.6.8 2.20 PM  $42\%$ 

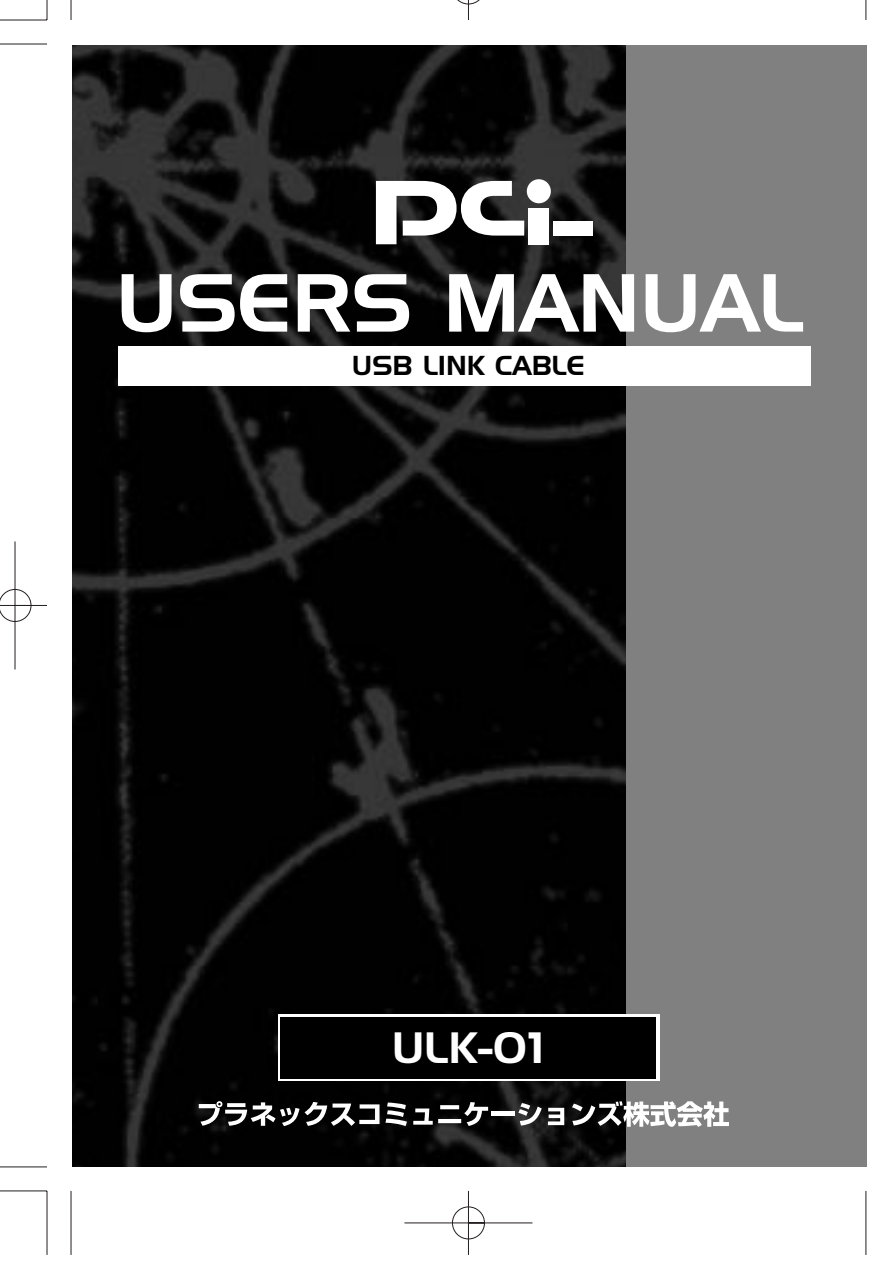

 $\bigoplus$ 

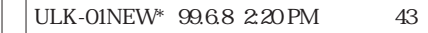

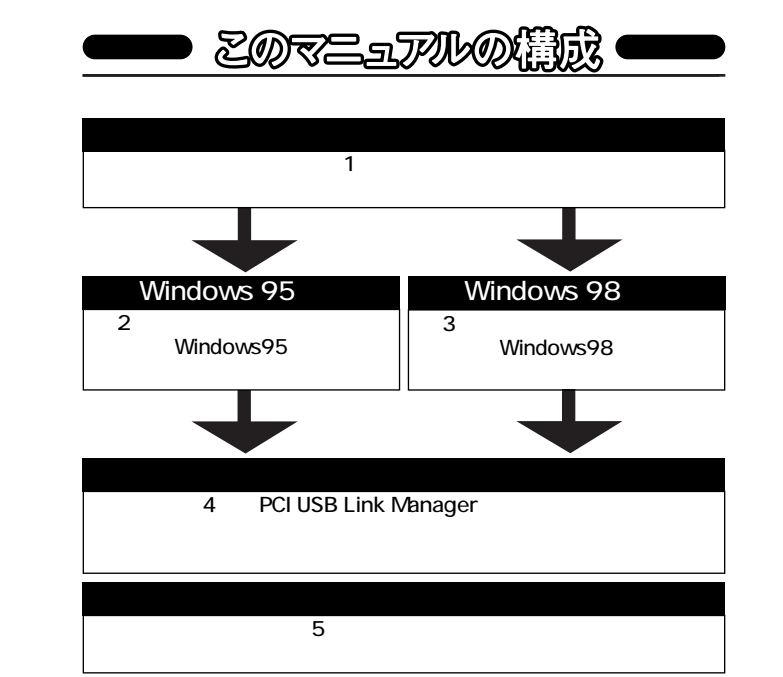

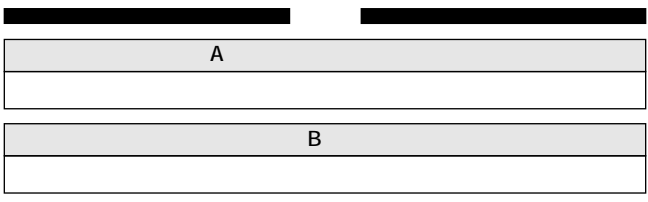

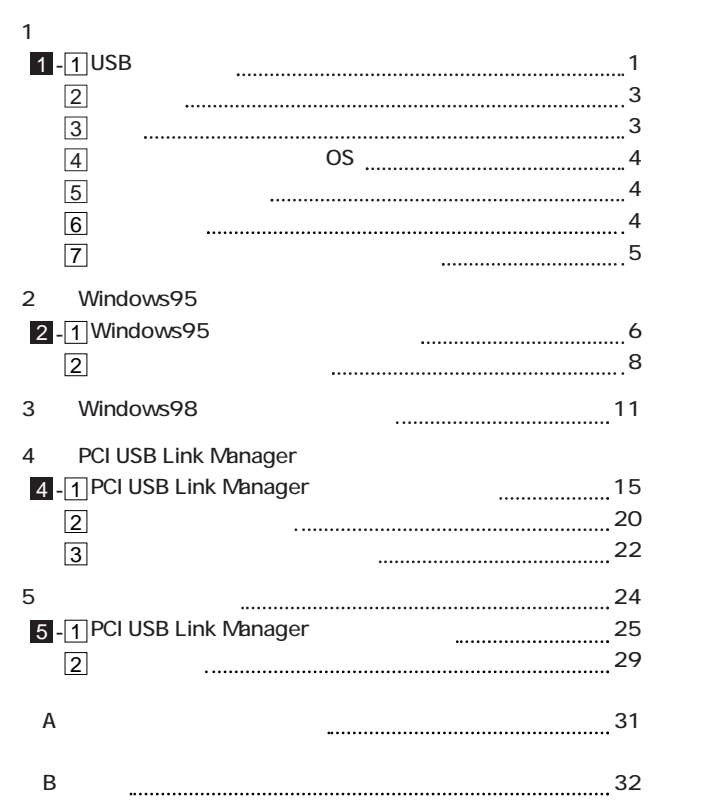

User's Manual Ver.1.0 Rev.A

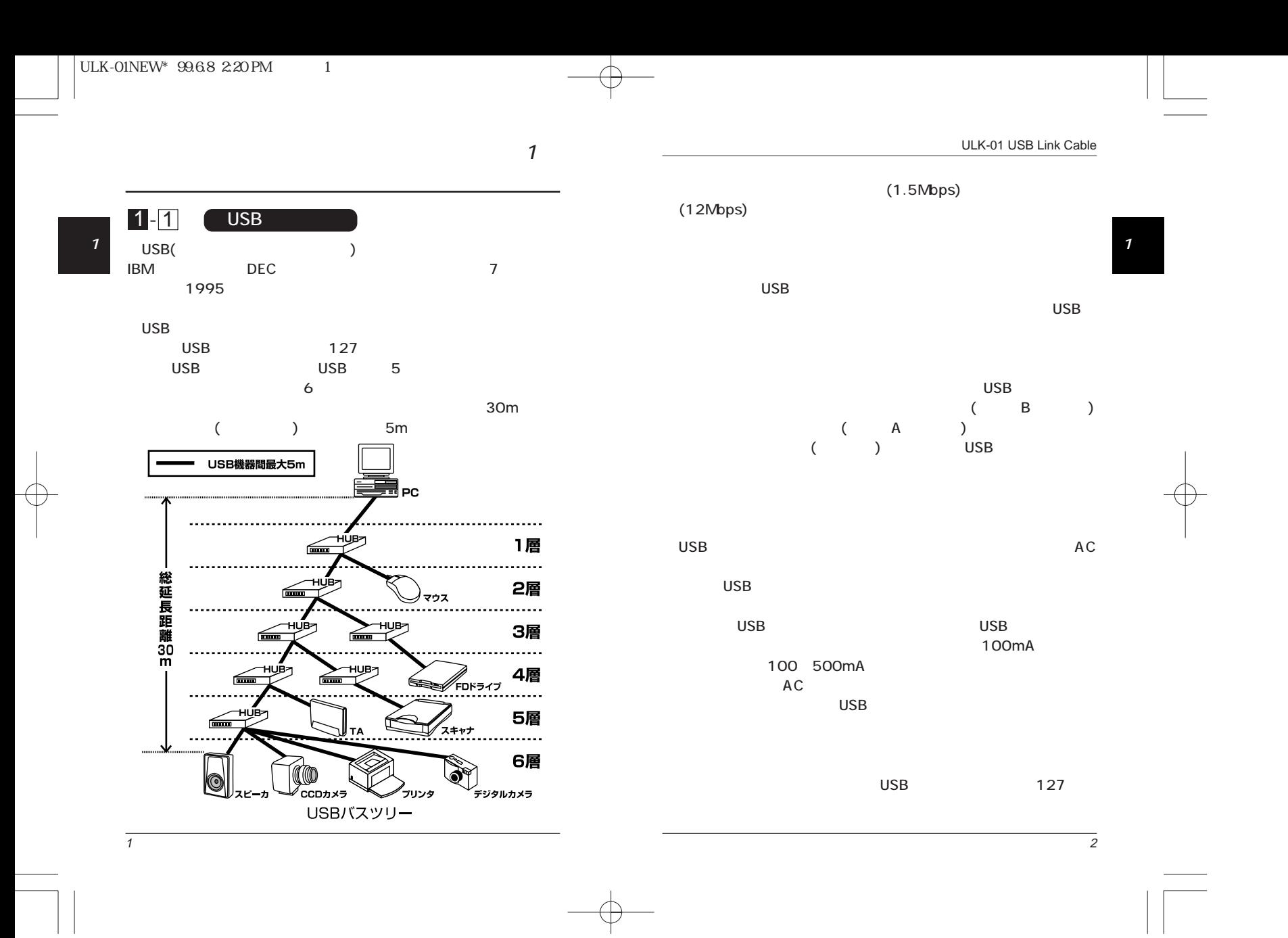

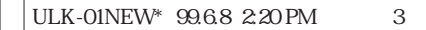

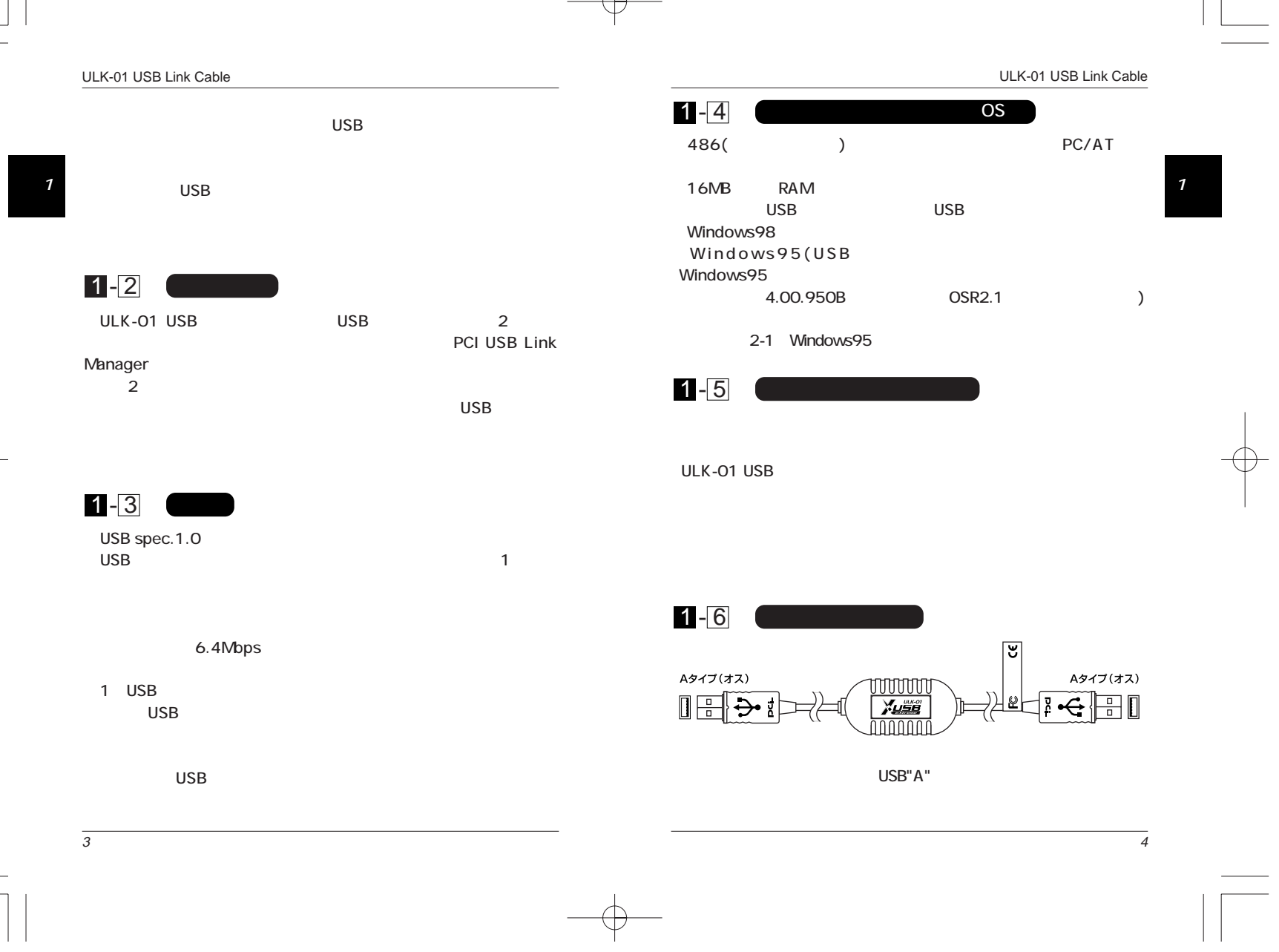

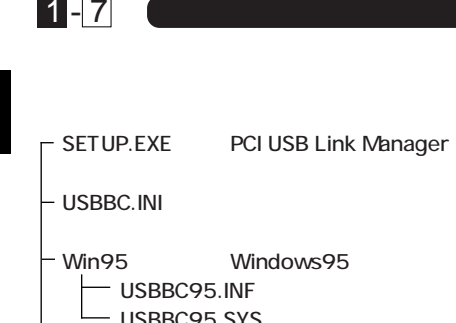

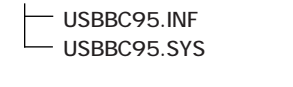

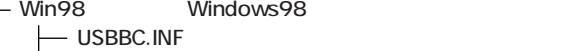

- $\Box$  USBBC.SYS
- 

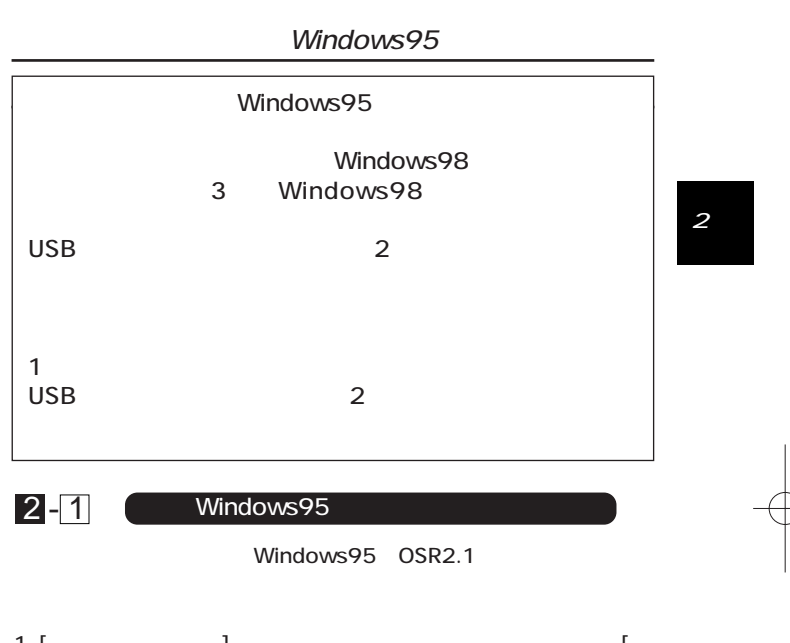

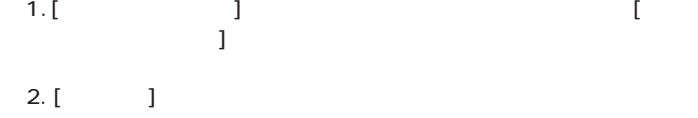

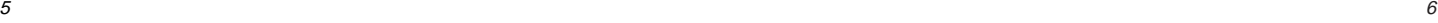

### $| ULK-01NEW^* 99.6.8 2.20 PM$  7

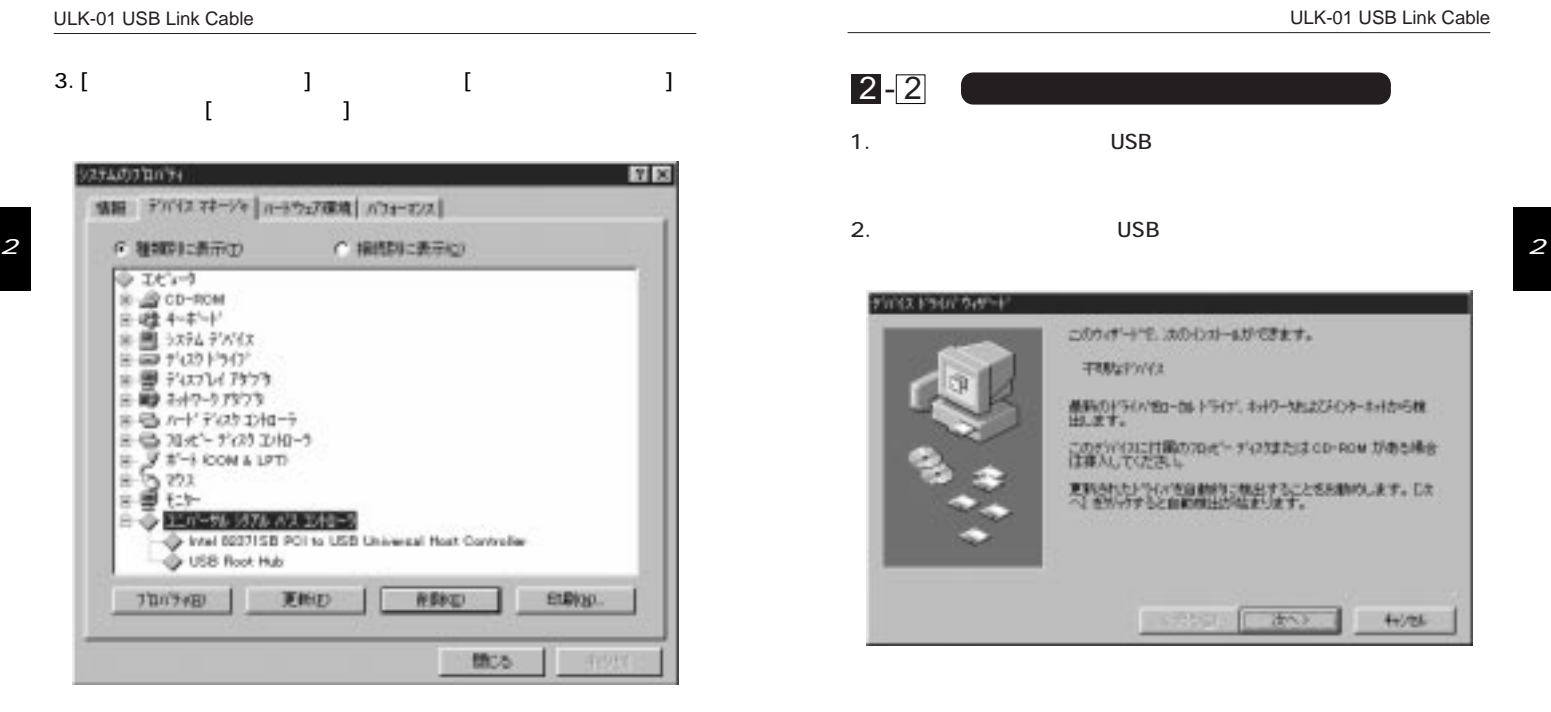

4. ISB host controller] Windows95 OSR2.1

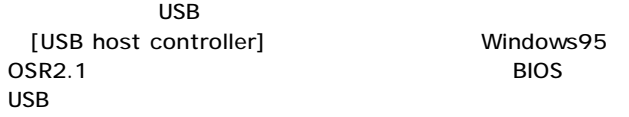

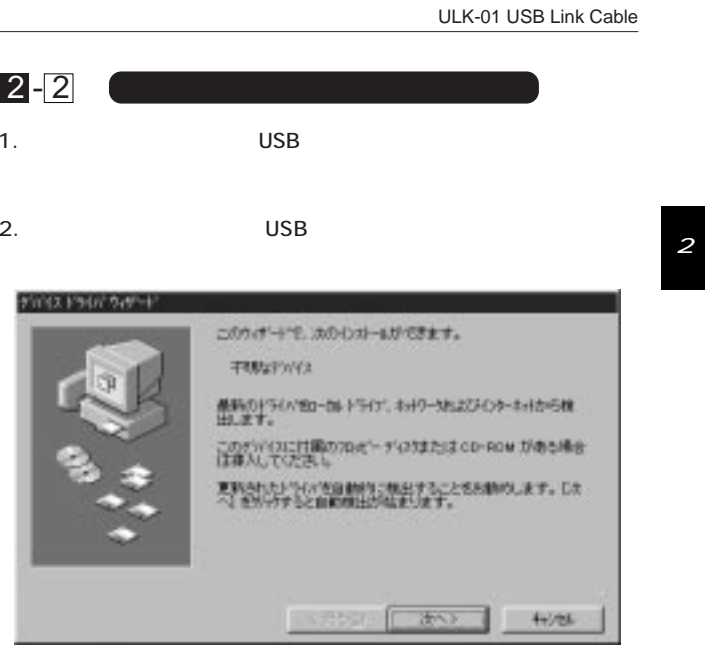

 $\overline{s}$ 

 $\overline{7}$ 

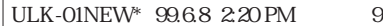

ULK-01 USB Link Cable

 $\overline{10}$ 

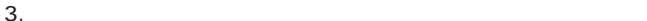

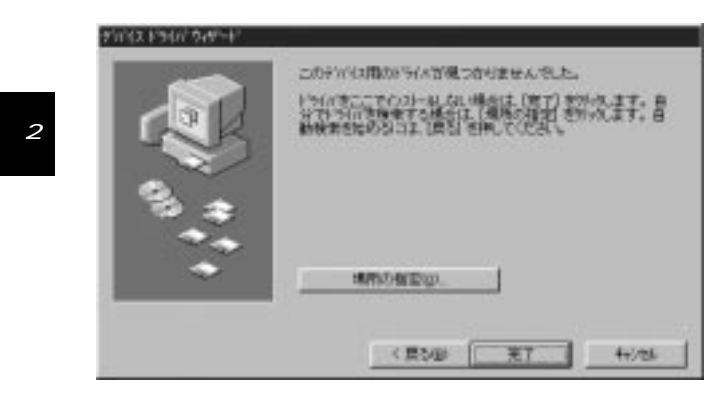

 $\overline{A}$ 

4. A: \ win95

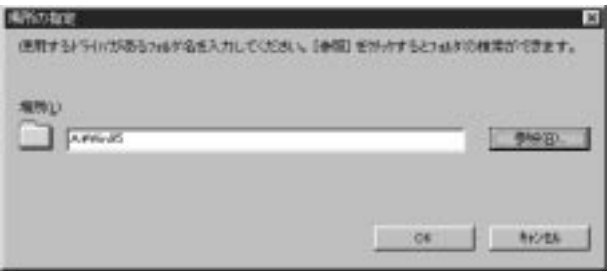

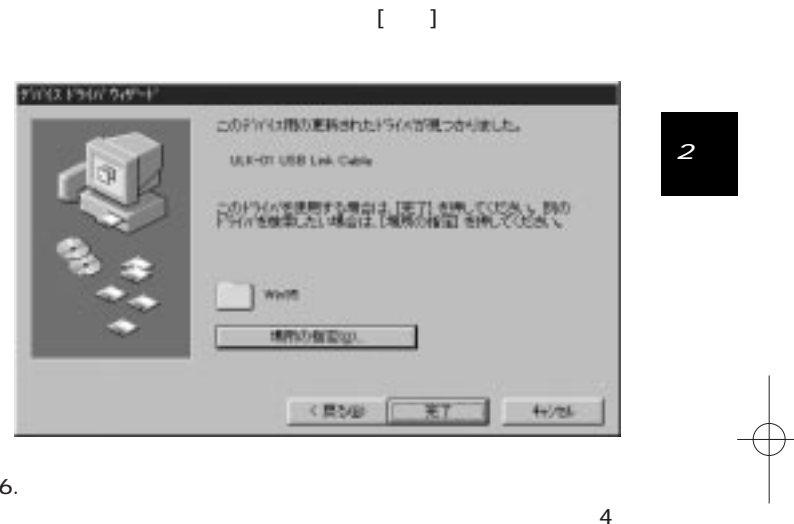

PCI USB Link Manager

 $5.$ 

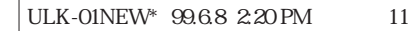

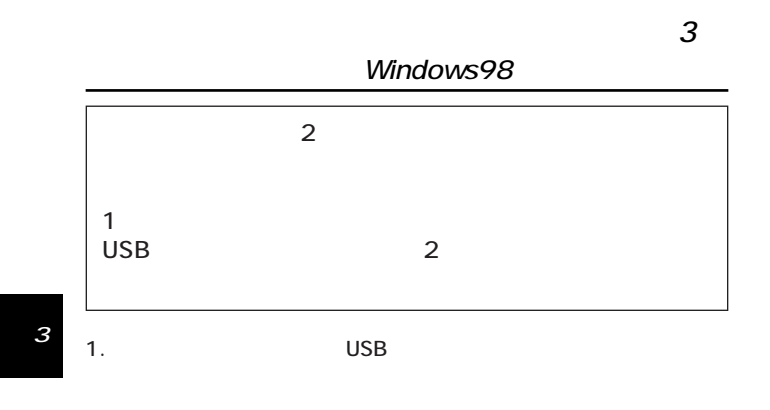

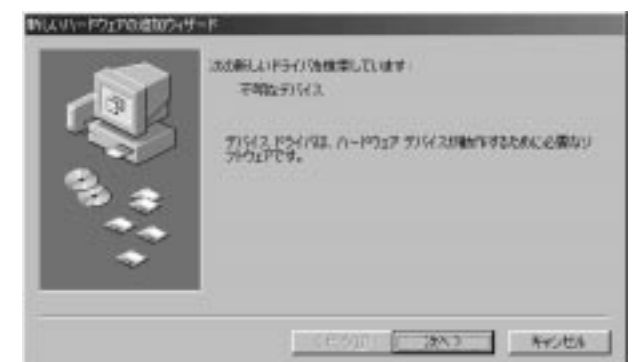

 $2.$  USB  $\overline{a}$ 

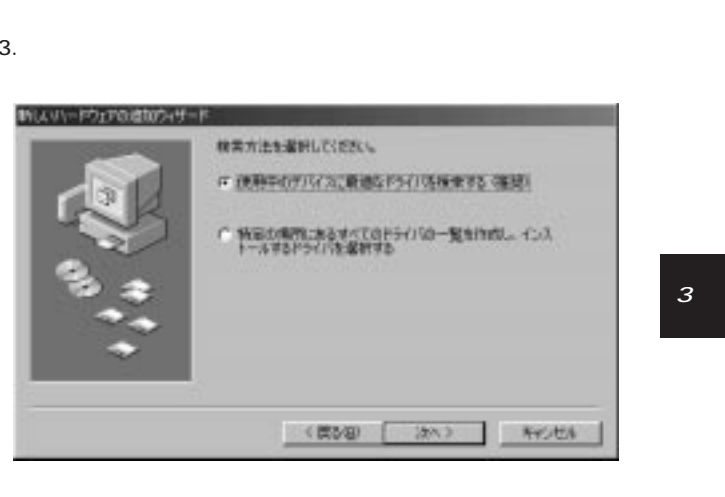

ULK-01 USB Link Cable

 $\overline{12}$ 

 $\overline{11}$ 

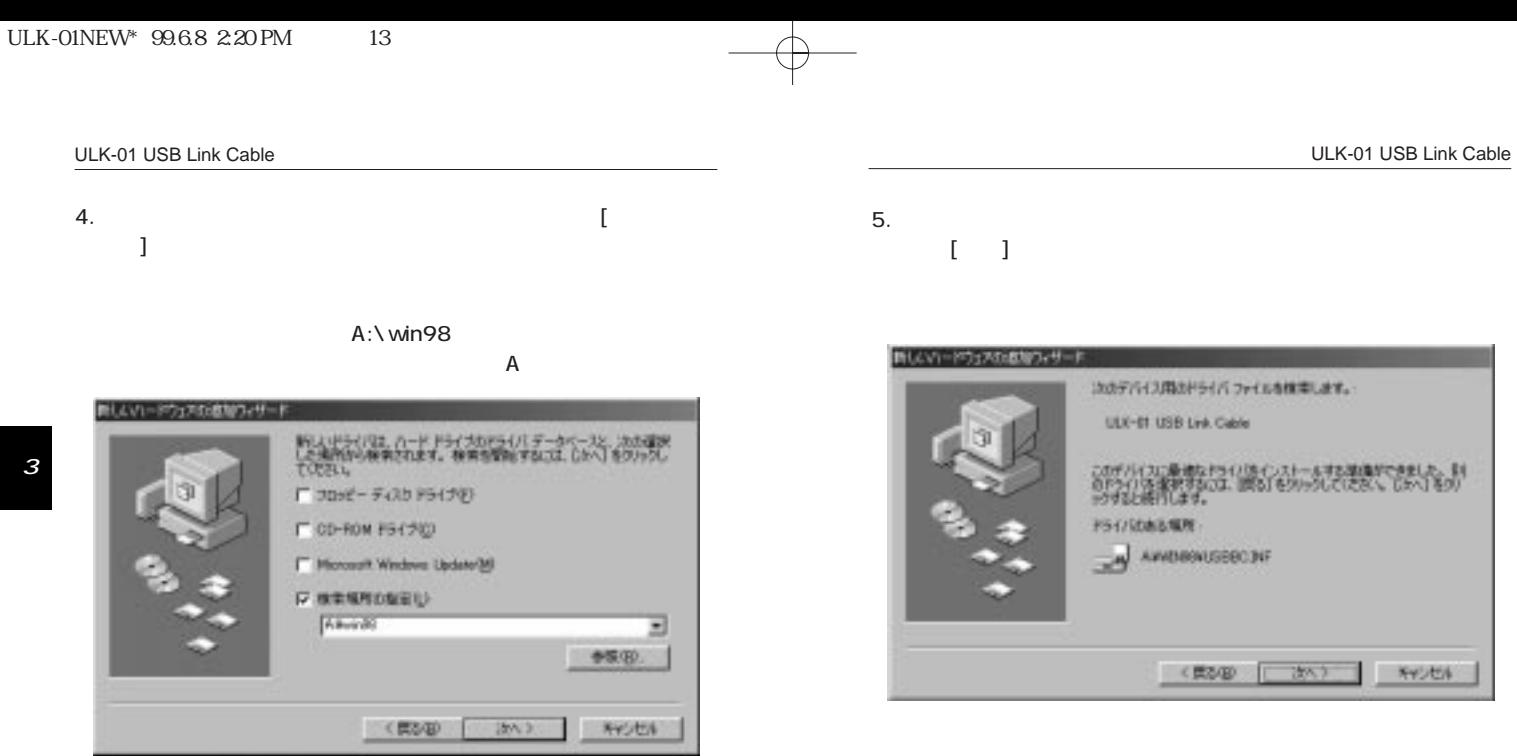

3

 $\overline{14}$ 

 $6.$ 

4 PCI USB Link Manager

13

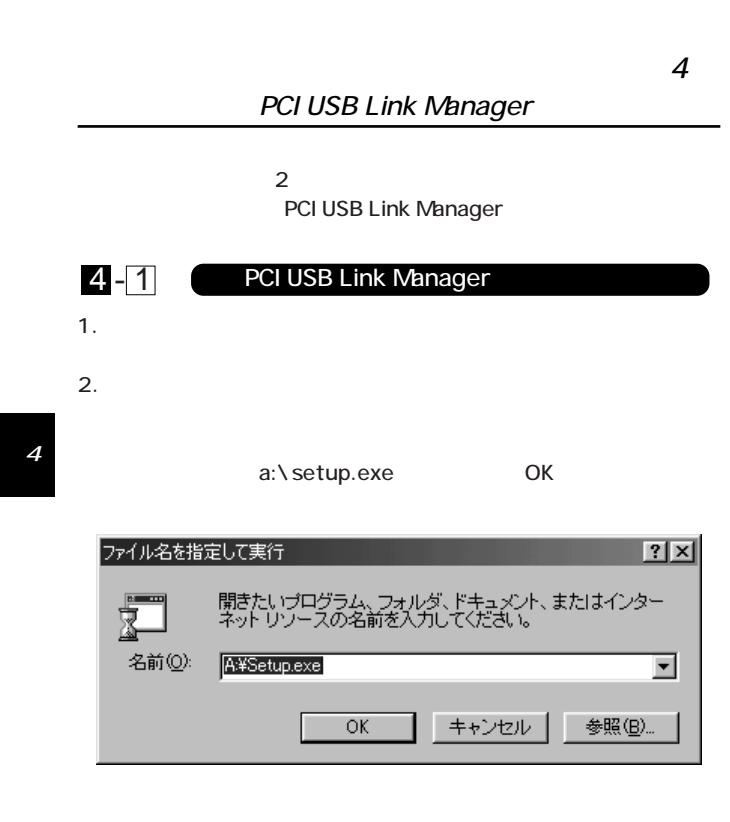

## ULK-01 USB Link Cable 3. PCI USB Link Manager Wikiper **DO** Welcome to PCI USB Link Monager Setup<br>program. This program will install PCI USB Link.<br>Manager on your computer. 易 It is straigh recommended that you exit all Windows programs<br>before running this Setup Program. Click Cancel to guit Setup and close any programs you have:<br>nunning. Click Neet to continue with the Setup program. 'uoUININE The program is protected by copyright law and Unaufholded reproduction or distribution of this program, or any<br>portion of it, may result in severe civil and ceiminal penalter.<br>and will be prosecuted to the maximum extent possible under  $P$ Careel

16

4

**NEXT** 

 $4.$ 

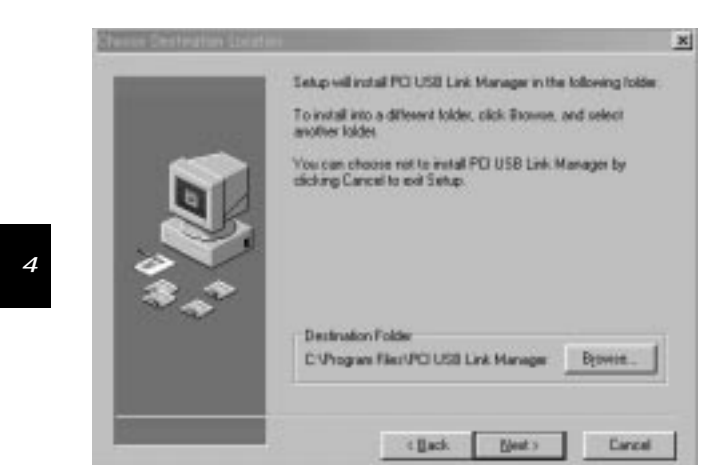

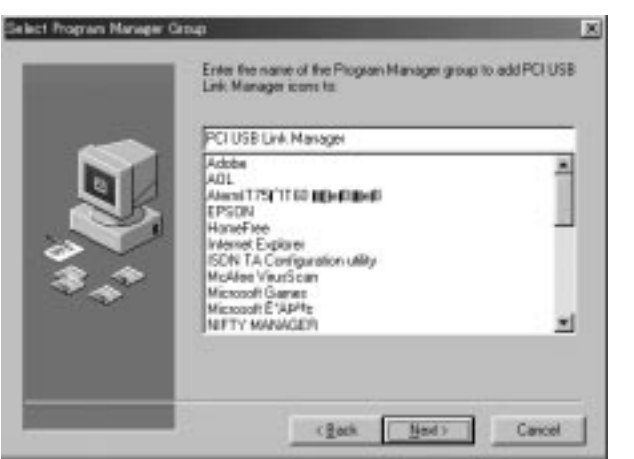

 $5.$ 

**NEXT** 

4

18

 $\overline{17}$ 

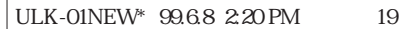

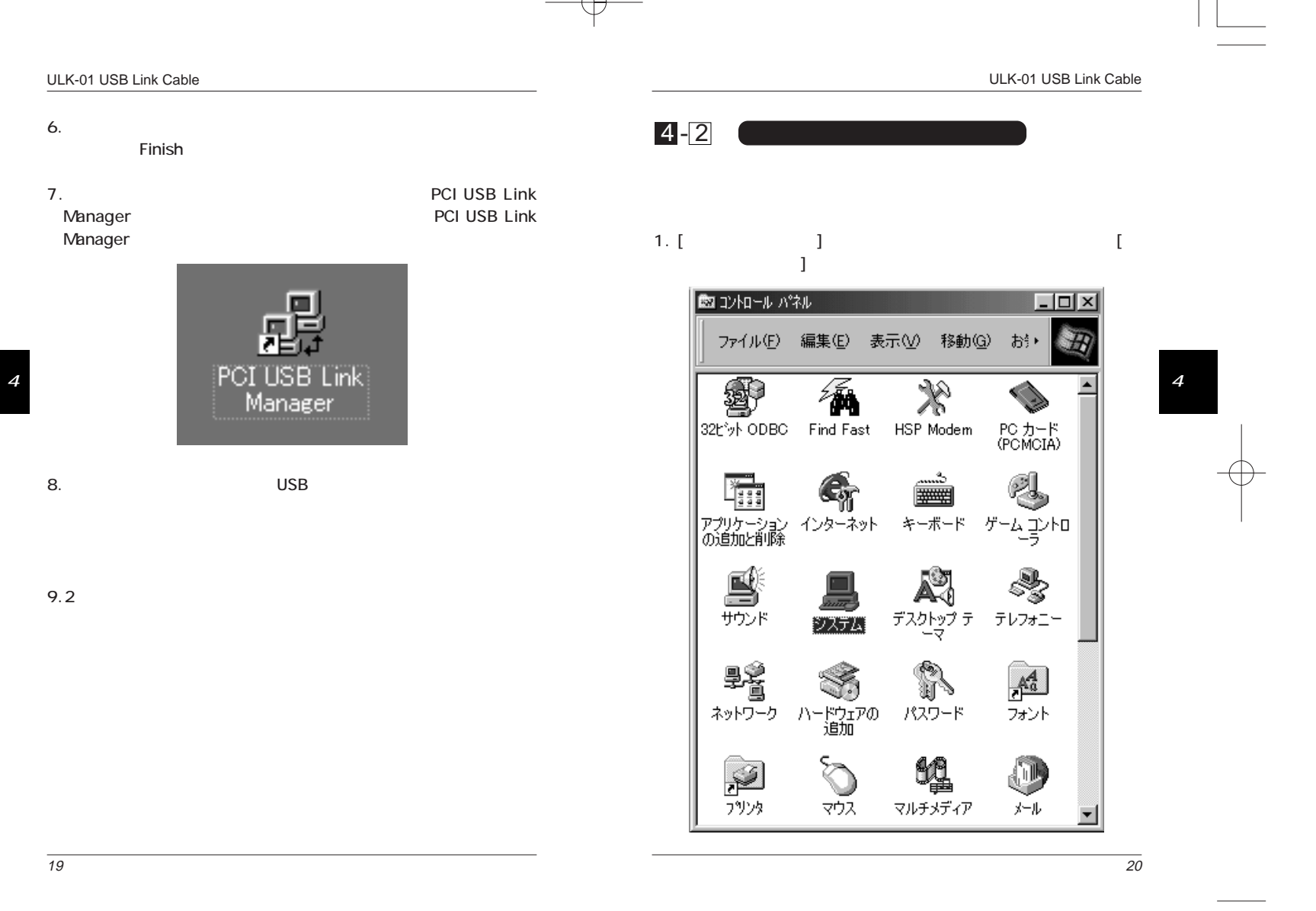

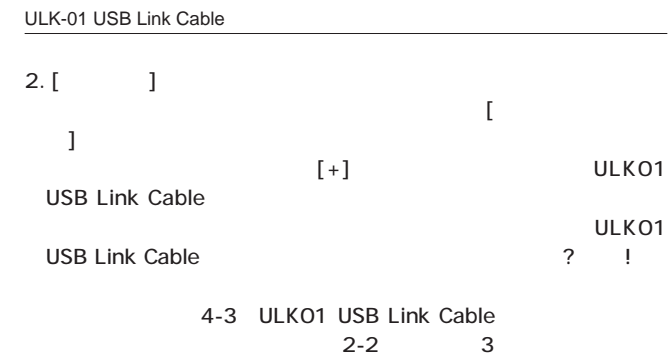

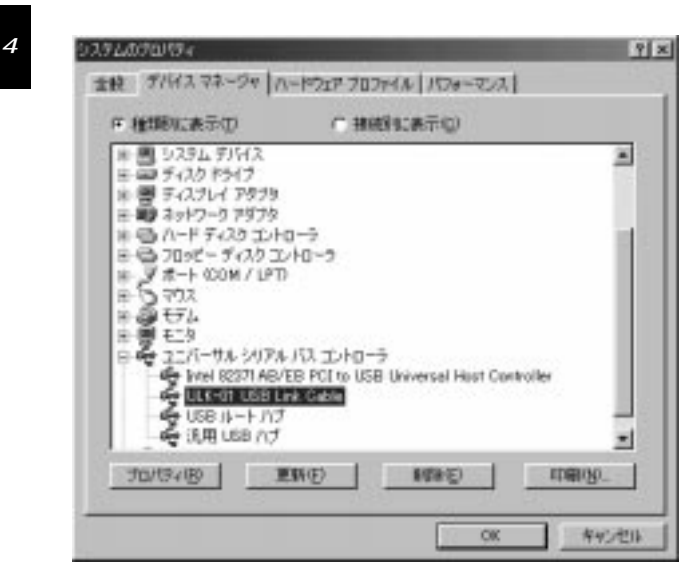

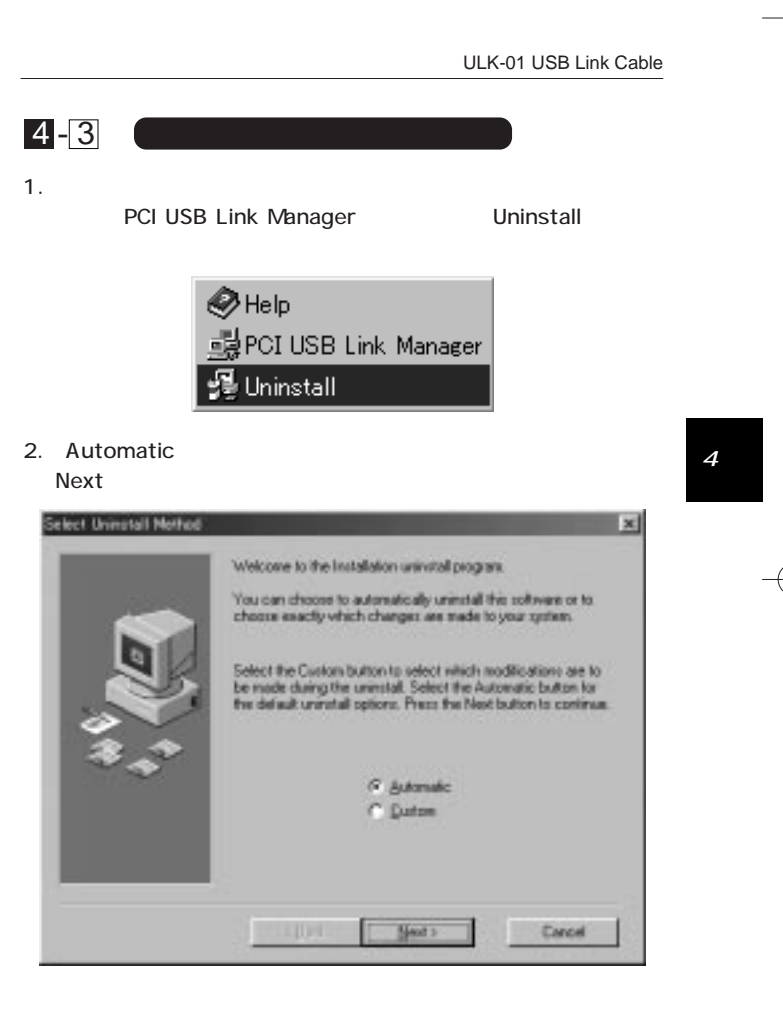

22

3. Finish

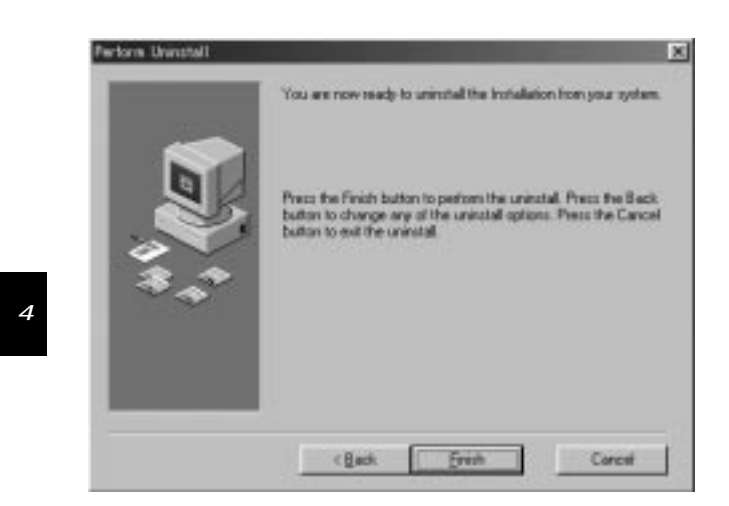

PCI USB Link Manager  $2$ PCI USB Link Manager **PCI USB Link** 第5章

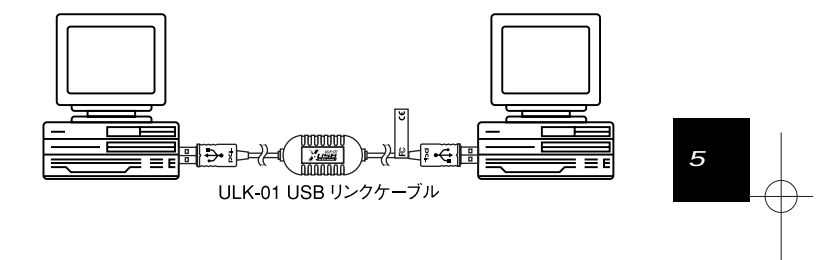

 $2-2$   $3-1$ 

Manager

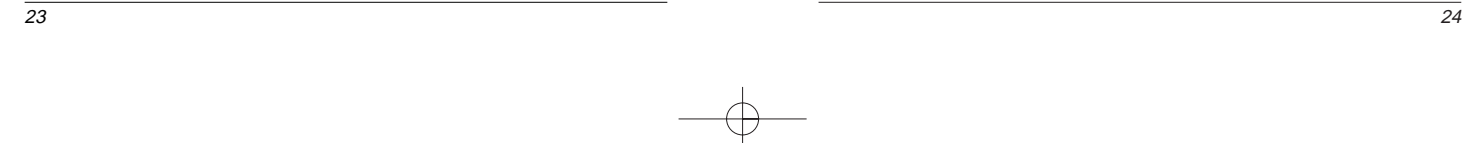

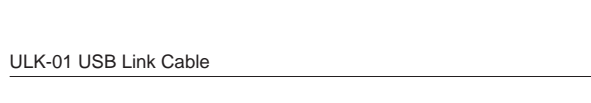

### 5 - 1 PCI USB Link Manager

PCI USB

Link Manager」

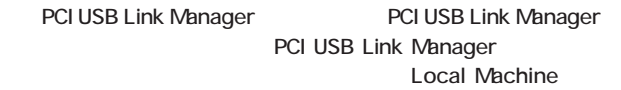

 $2$ Remote Machine

### **Local Machine**

Remote Machine

| PCI 600 Leb Manager<br>IN LIFT LOWEST Streture Clutters Brill. |                                                                                                    |                                                                                                    | ALSE    |
|----------------------------------------------------------------|----------------------------------------------------------------------------------------------------|----------------------------------------------------------------------------------------------------|---------|
| 레퍼퍼 피미리지 지어                                                    |                                                                                                    |                                                                                                    |         |
| <b>I look that they</b>                                        |                                                                                                    |                                                                                                    | ALCO AL |
| 48.44<br>- 20<br>$+62.14$                                      | <b>First Name</b><br>$\overline{u}$<br>SANA .<br><b>Life Rid</b><br><b>Little Arts</b><br>Дираси<br>CONN<br><b>GMITTA</b><br>united by<br><b>SEPONE</b><br>LEAR<br><b>SUNSER AV</b> | <b>Jan Luce Museum</b><br><b><i>VIEW CHEC</i></b><br><b>UVIDINE CUM</b><br><b>USMITHE</b><br>USMS GRAD<br>1/80/06 0.406<br>1/21/03 19 (Kg)<br>LYDIA ISTNA<br>1765/8177464<br>15/2010 11:26/<br>15/22/08 17:14:1<br>174,01,000 |         |
|                                                                |                                                                                                    |                                                                                                    | 四三      |
| <b>Bit 4/8</b>                                                 | <b>File Name</b>                                                                                                    | <b><i>GALLERY MADE WEL</i></b><br>٠                                                                                                    | ٠       |
| 189                                                            | 1422<br>1000<br>1,000<br>Eakolauti<br>Calcien<br><b>JOHN</b><br>LEWORKS<br>LEXIII :<br>USINAL.<br><b>Librarian</b><br><b>Bookstand</b>                                              | <b><i>LOPUS GROUP</i></b><br><b>LYNNY ORFIZ</b><br>11/23/88 0026/<br>16/50/88 8950<br>YUYUNNI OSMU<br>1/25/80 0116<br>6/26/89 (415)<br>1/2010 00:06<br>TL/T1/80 WASH<br>USING GOLD<br>ATLANTACI                               |         |
| For Hits, press, FT                                            |                                                                                                    |                                                                                                    | 1312    |
|                                                                |                                                                                                    |                                                                                                    |         |

# Local Machine/Remote Machine

Local Machine/Remote Machine

### File

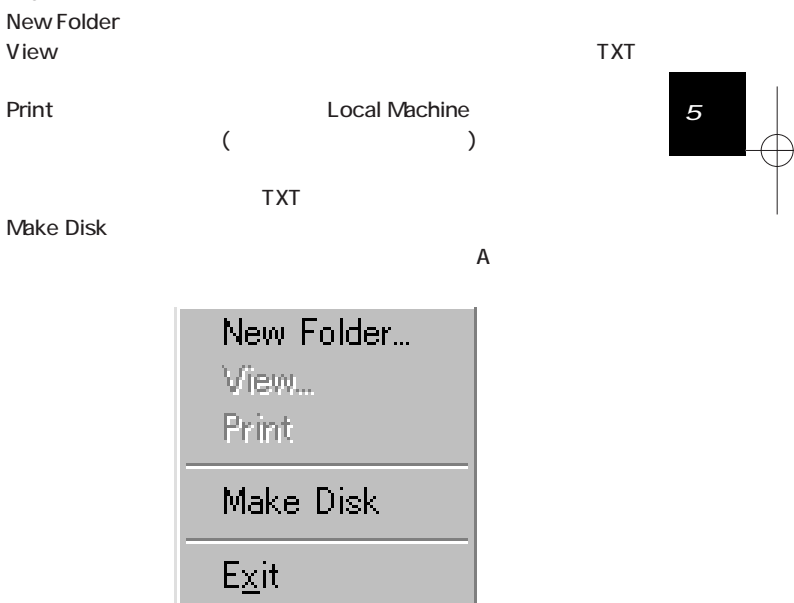

ULK-01 USB Link Cable

26

 $\overline{25}$ 

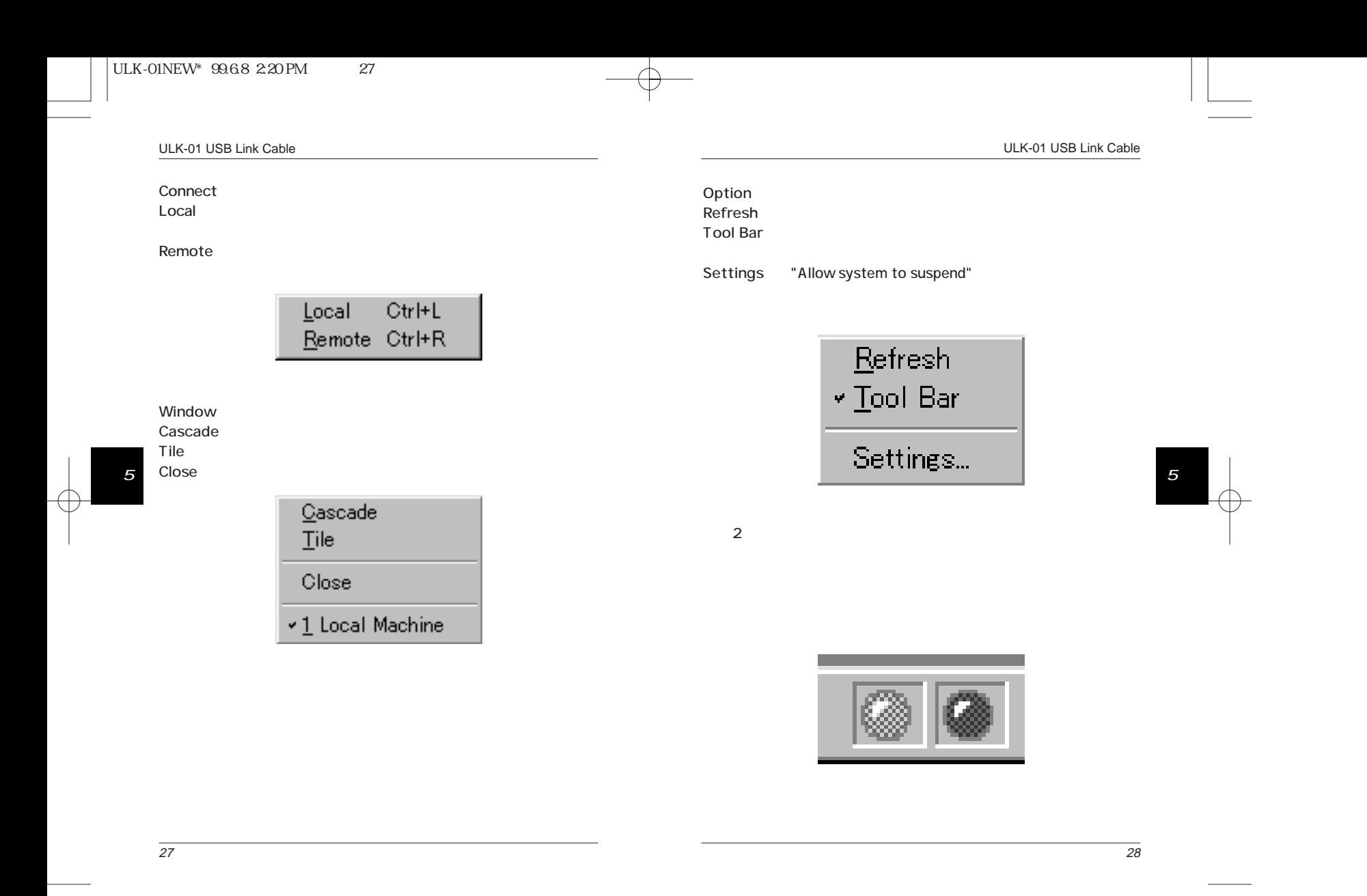

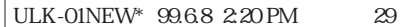

ULK-01 USB Link Cable

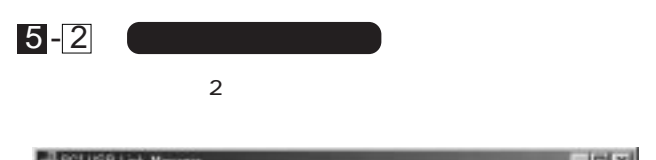

CD-ROM

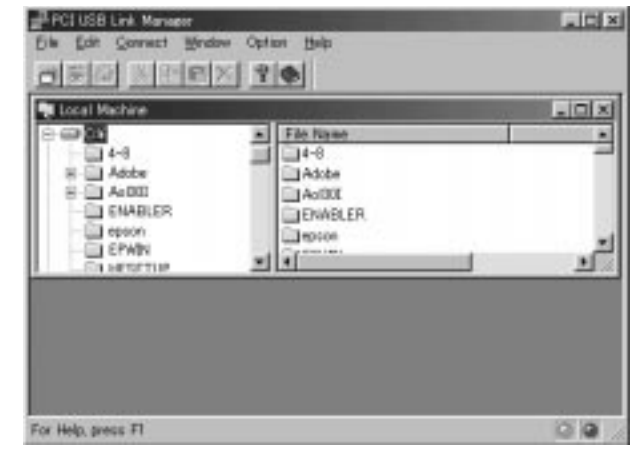

5

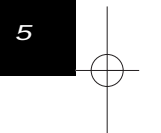

30

1. PCI USB Link Manager 2

2. Local Machine

Machine

3. PCI USB Link Manager Local Machine RemotoMachine

29

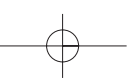

Remote

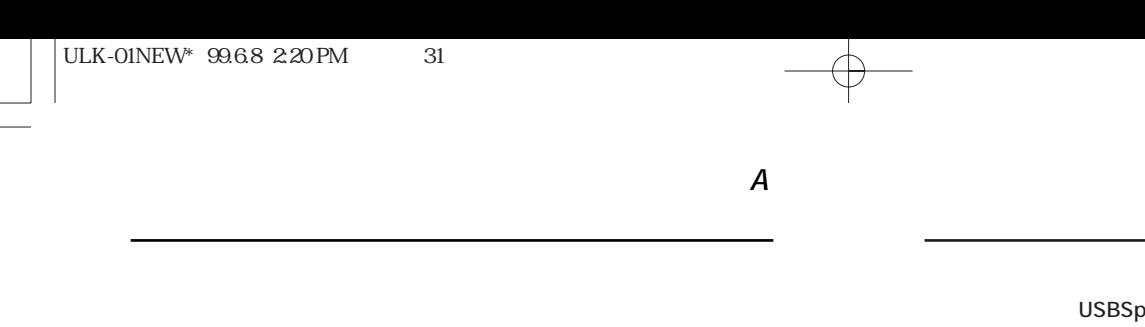

 $\overline{\mathsf{UBB}}$ 

 $\sim$  2

PCI USB Link Manager

PCI USB Link Manager

 $\overline{P}$  PCI USB

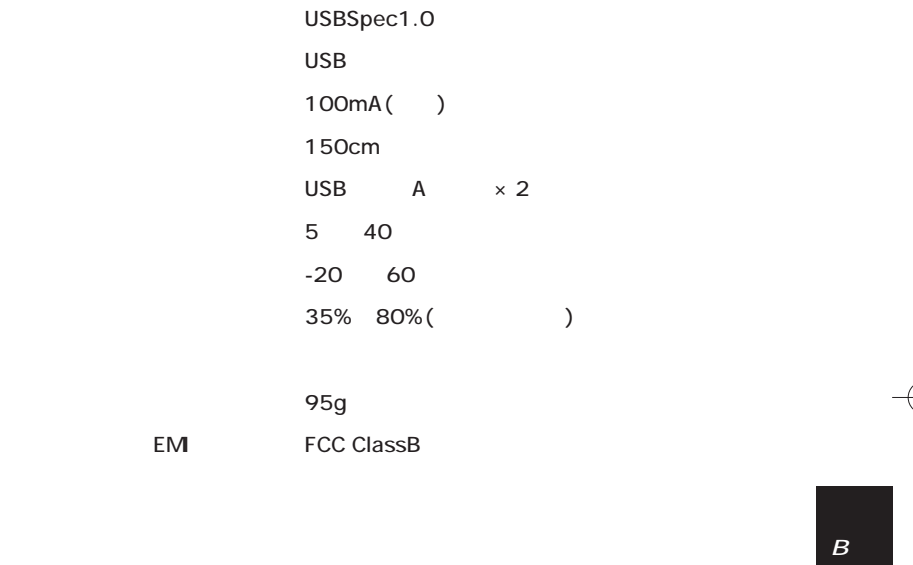

 $\overline{A}$ 

 $\frac{1}{2}$ 

USB

LinkManager

付録B

0120-415977 FAX:03-3256-9207

10:00~12:00・13:00~17:00

www

http: //www.planex.co.jp/

E-MAIL: info-planex@planex.co.jp

### プラネックスコミュニケーションズ株式会社

© Copyright 1999 PLANEX COMMUNICATIONS INC. All rights reserved.

 $\overline{2}$ FAX

FAX:03-3256-9207

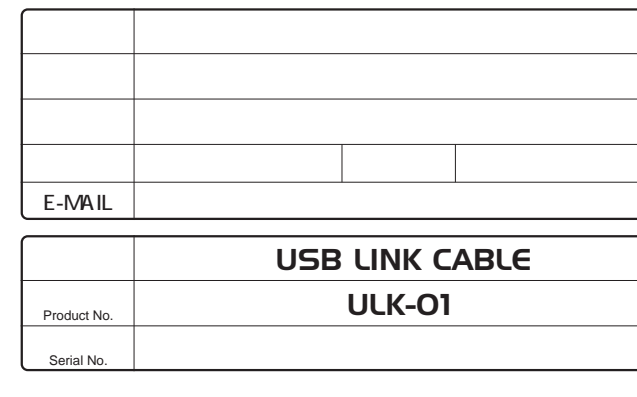

OS SAN SUNTS AND THE SAN SERVICES OF THE SAN SUNTS AND THE SAN SUNTS AND THE SAN SUNTS AND THE SAN SUNTS AND THE SAN SUNTS AND THE SAN SUNTS AND THE SAN SUNTS AND THE SAN SUNTS AND THE SAN SUNTS AND THE SAN SUNTS AND THE S

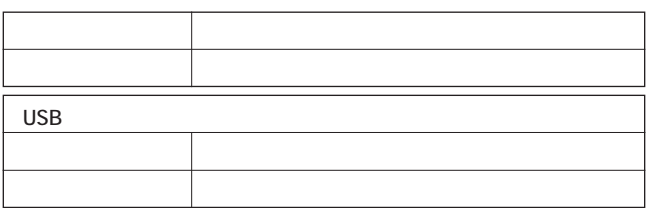

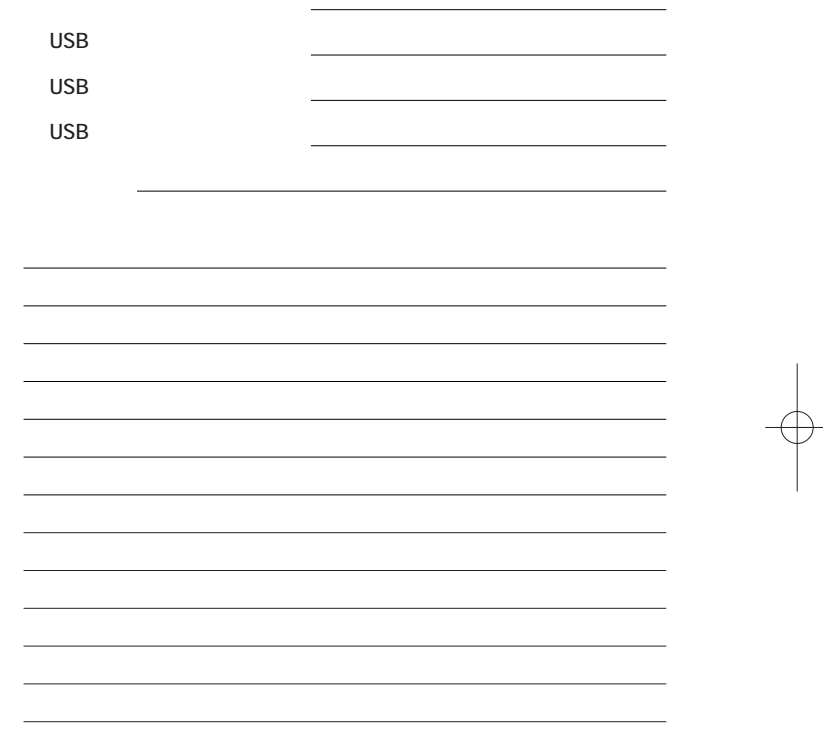

プラネックスコミュニケーションズ株式会社

1.  $\blacksquare$ 2.  $\blacksquare$  $3.$ 

 $4.$ 

 $5.$ 

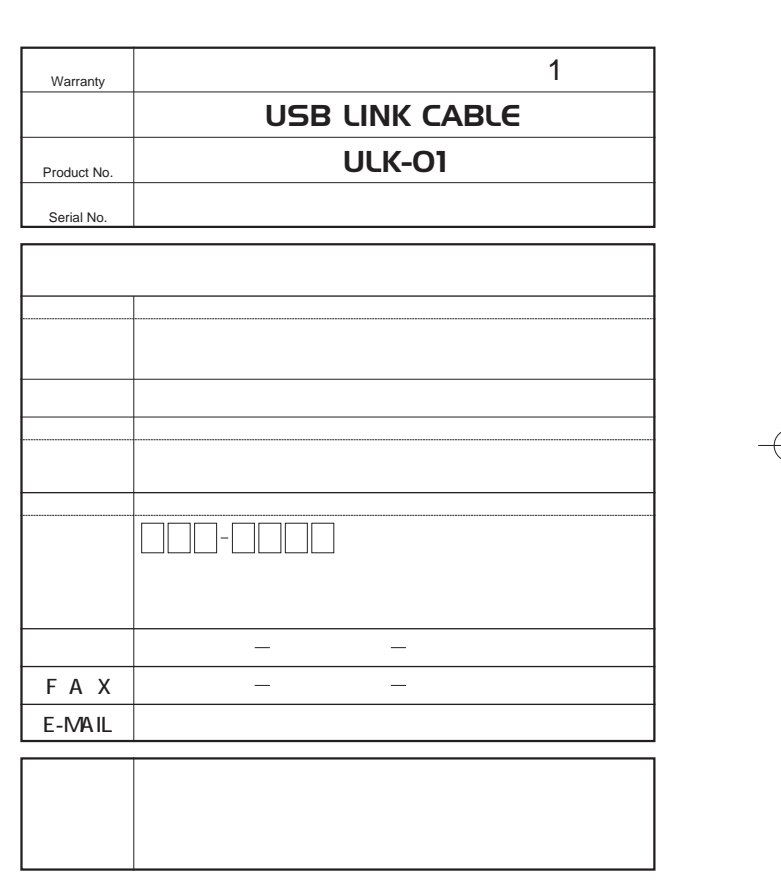

プラネックスコミュニケーションズ株式会社

プラネックスコミュニケーションズ株式会社

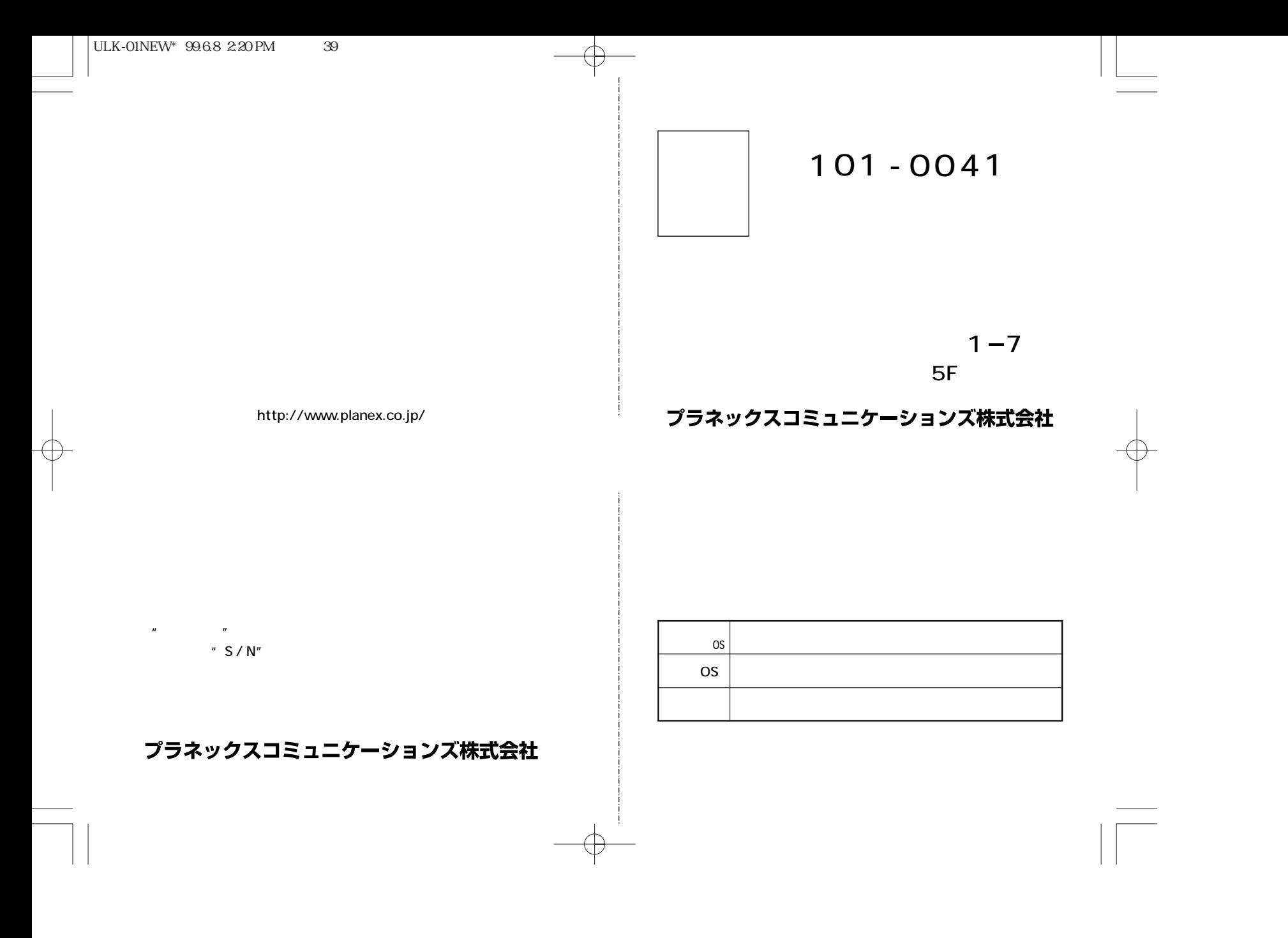

 $| ULK-01NEW^* 99.68 2.20 PM$  41

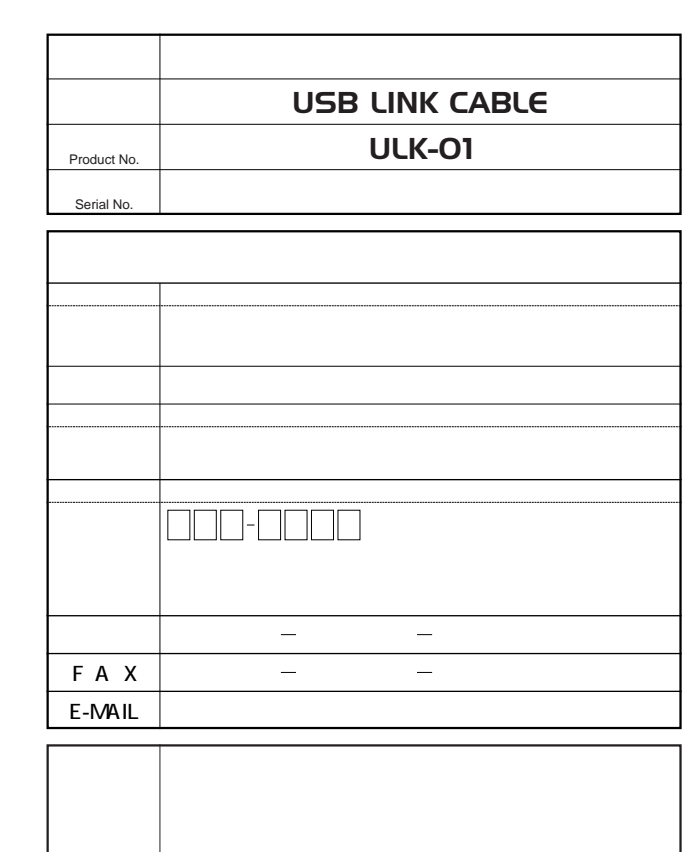

プラネックスコミュニケーションズ株式会社